## **心情溫度計 BSRS-5 APP**

## 1 APP store Google play QR code

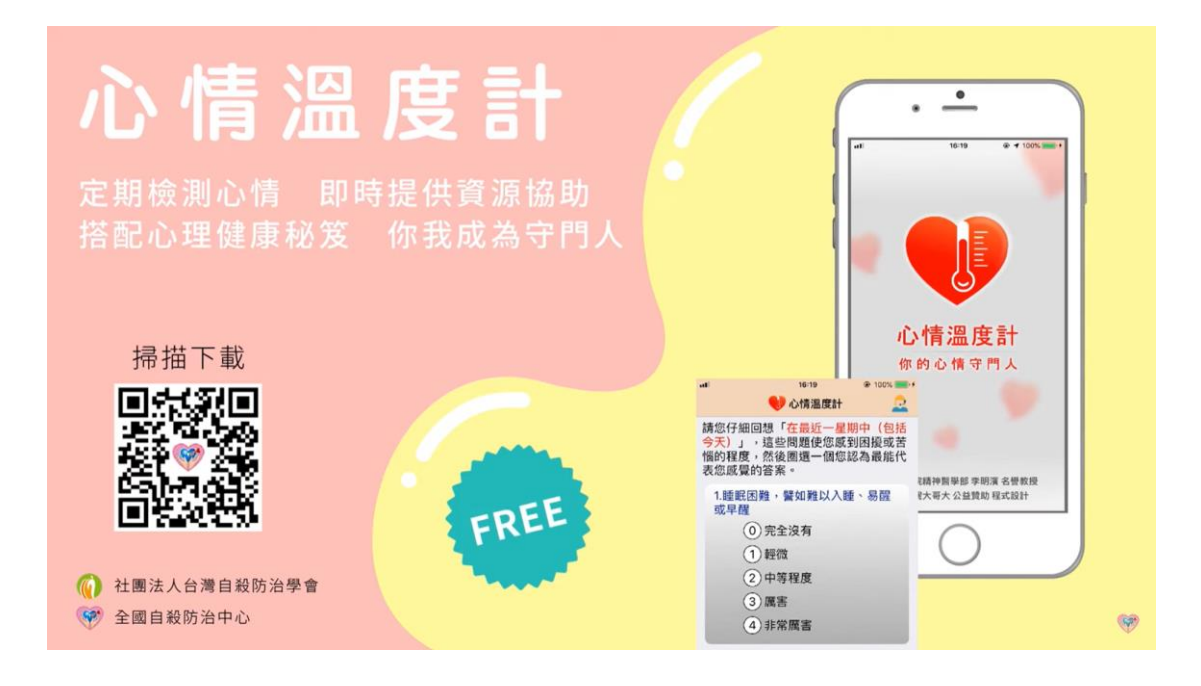

2 APP

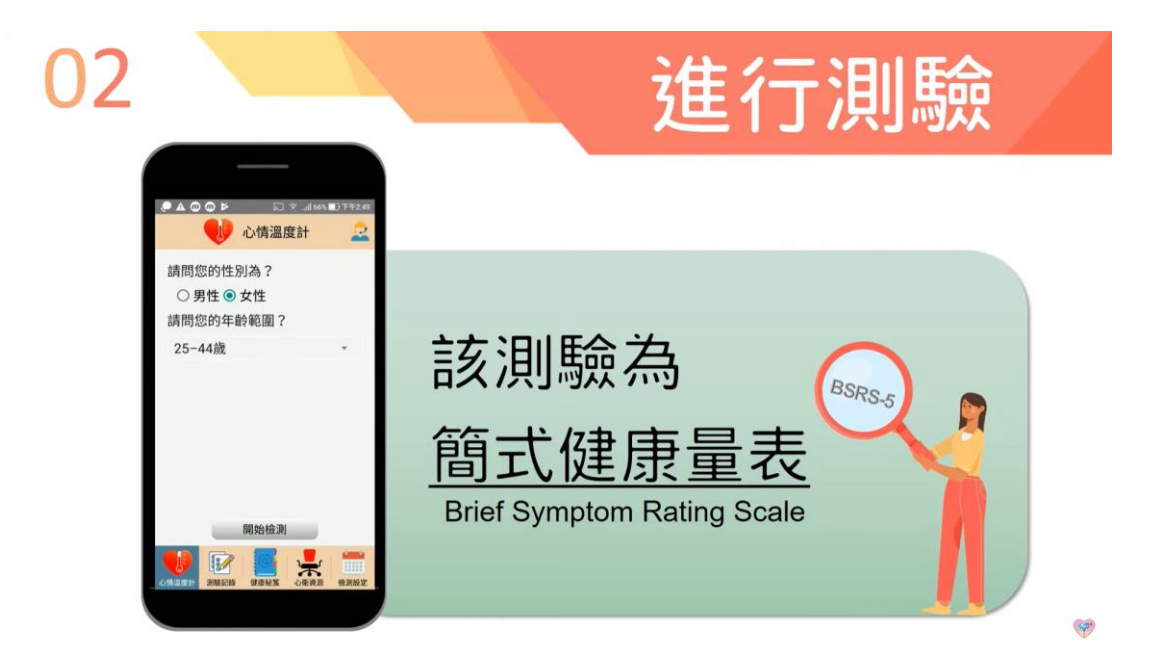

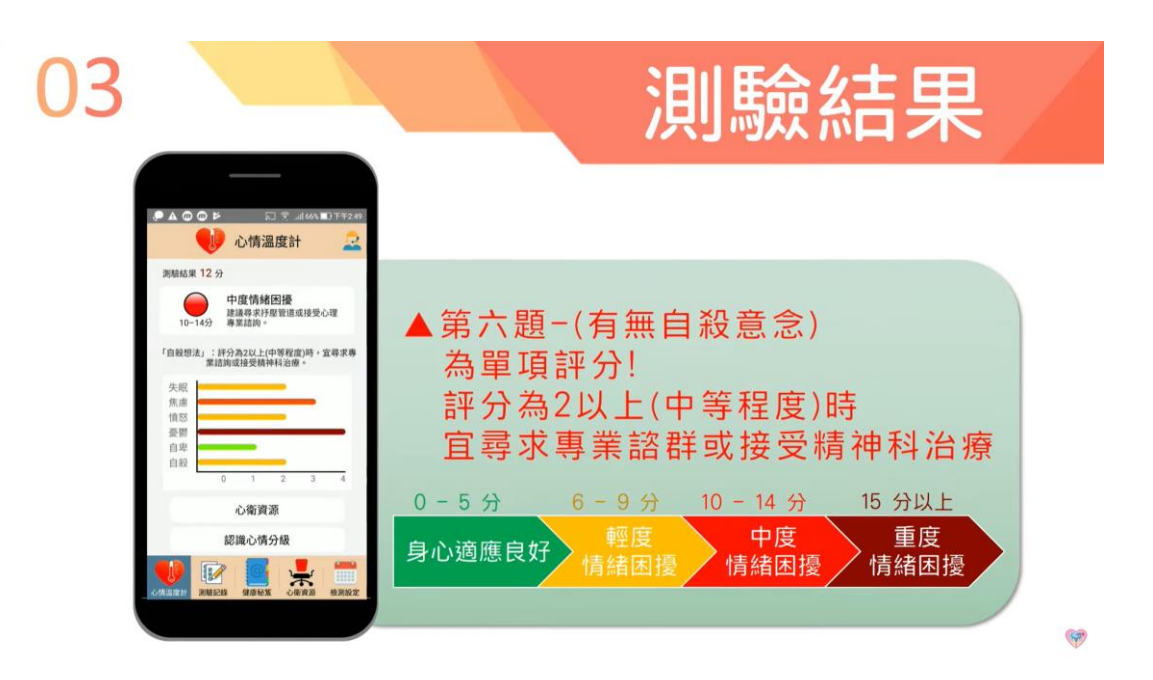

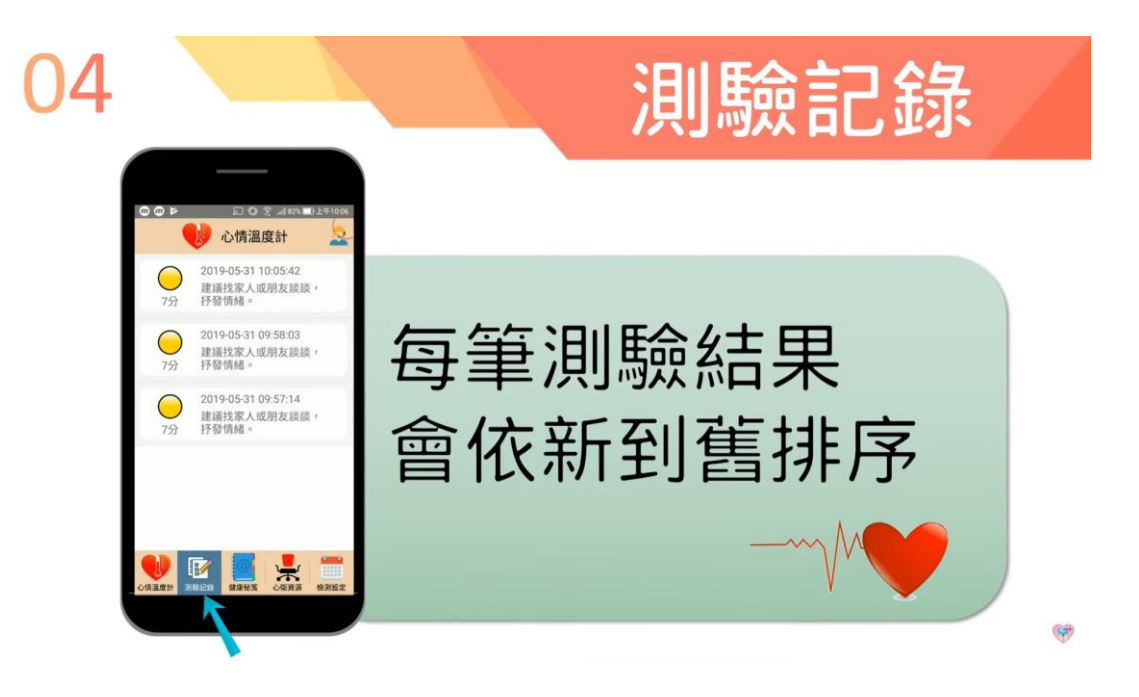

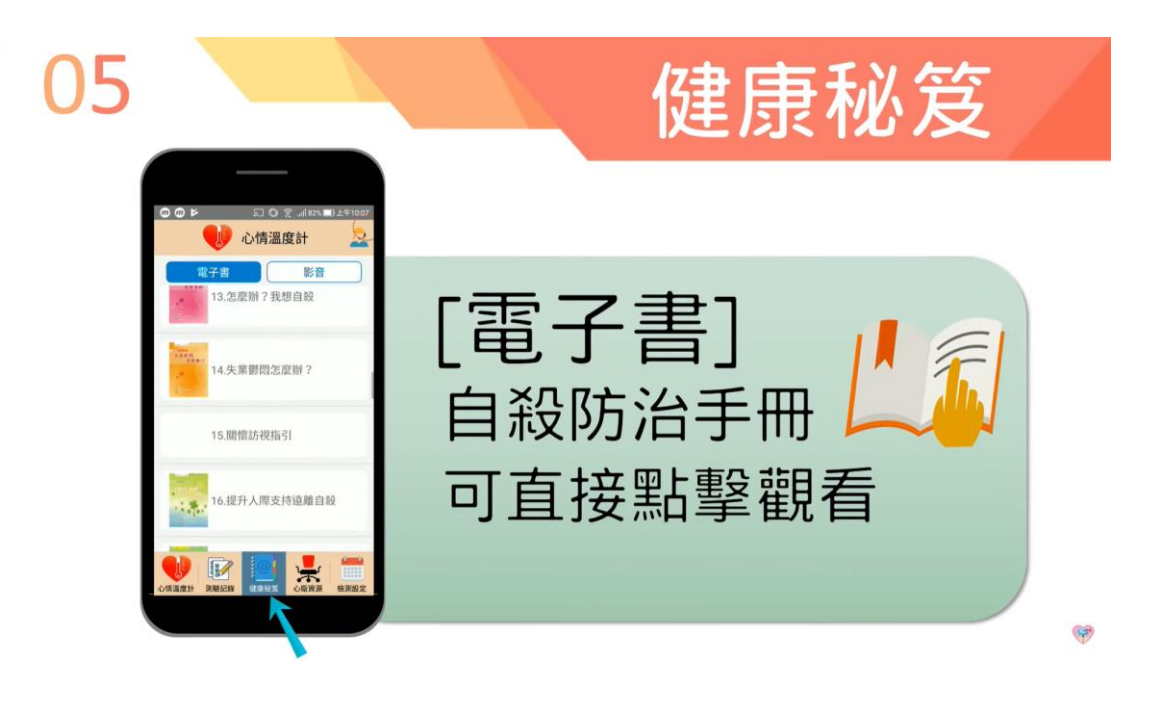

## 

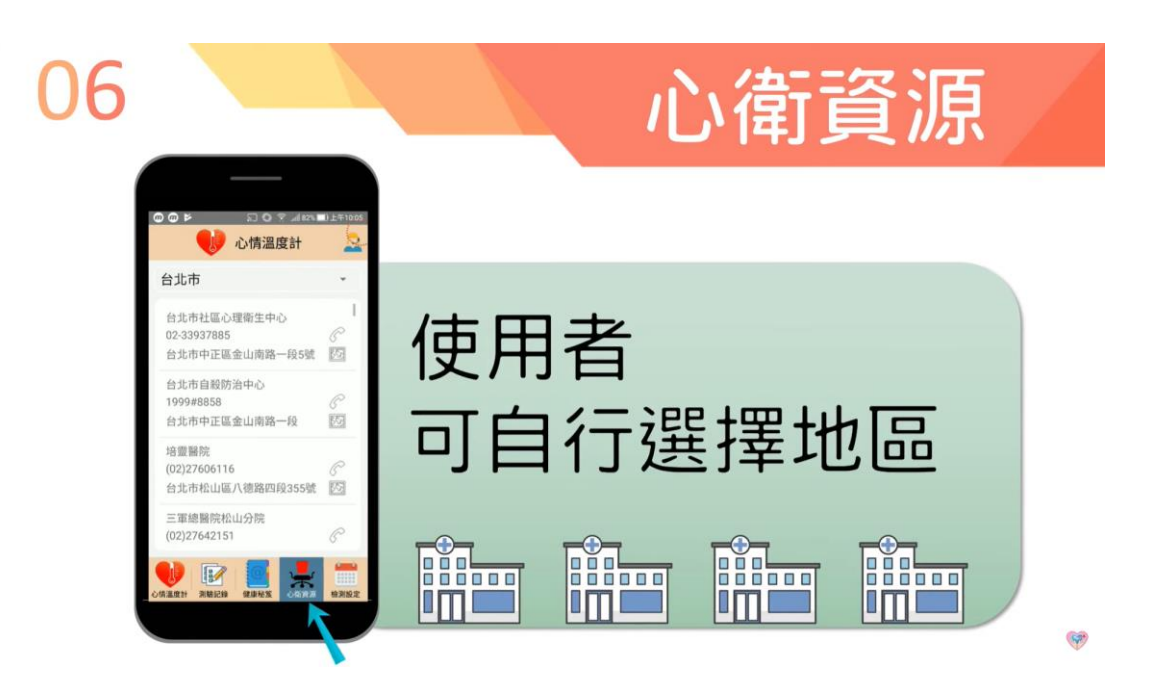

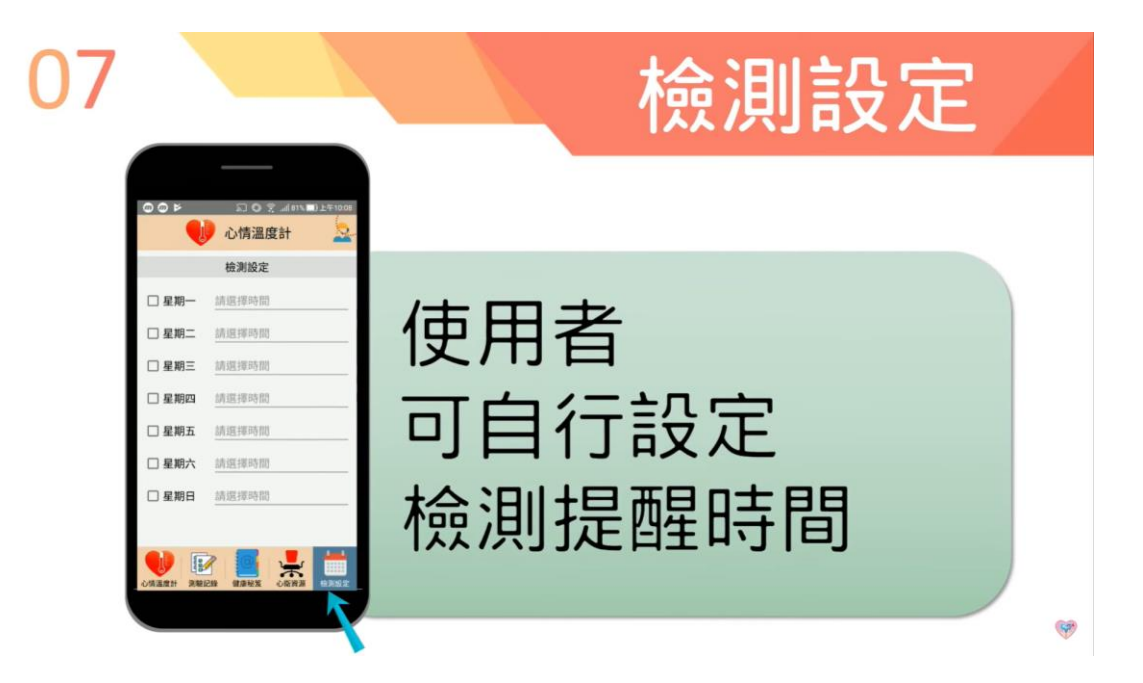

https://www.tsos.org.tw/web/page/bsrs

**APP** 

https://www.youtube.com/watch?v=ZFE5wvnN5M4